# Virtual CPU ESUG, Cambridge 2014

By Igor Stasenko & Max Mattone RMod, Inria

# Highlights

- What?
- Why?
- How?
- Demo
- To Do

# What is VCpu?

- a framework to write low-level code
- can simulate & generate machine code
- multiple backends for ARM, x86/x64 code generation
- 100% implemented in smalltalk

# What is VCpu NOT

- NOT a full-fledged compiler with numerous data "types", like GCC/ LLVM
- NO direct support of calling convention(s)
- it is a bare-bone model of computer with CPU & memory.. to build on top of it

### Requirements

• expressive power of smalltalk

- malleable
- extensible
- simple
- yet powerful

### Architecture

Platform neutral

RTL $\rightarrow$  VCPU Interface Simulating CPU Generating CPU

Platform dependent

Low-level intermediate

Liveness analysis

Register allocation

Optimizations

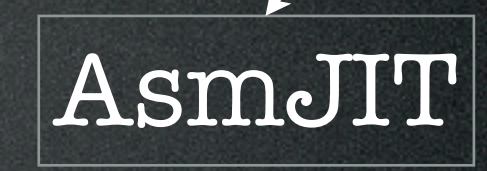

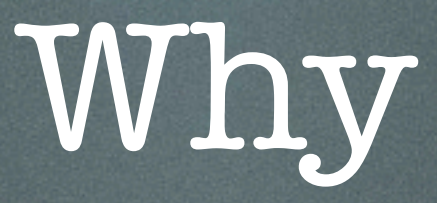

- there's no low-level compilers for smalltalk
- on inventing own wheel: adapting existing solutions costly as (h/w)ell
- lets us learn as we do it

### Don't mode me in

Implementing low-level semantic

### $Idea \longrightarrow Smalltalk \longrightarrow Slang \longrightarrow C \longrightarrow Machine$

 $Idea \longrightarrow Machine$ 

## A more correct picture

#### Idea  $\implies$  Machine

### At the end of the day

#### memory at: x put: y

#### So, tell me, why you have to be expert in 10+ disciplines to do that?

Wednesday, August 20, 14

# There must be a better way

- i was looking for a nice & simple solution since 2006
- VCpu interface, is product of number of painful attempts to get there
- Now i am pleased (almost).

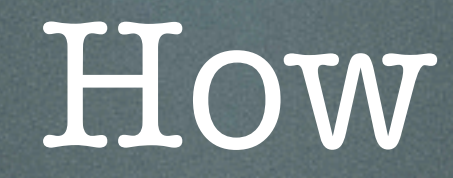

- imperative rather than declarative
- coding with VCpu is just plain smalltalk

### Imperative

• you don't 'compile' or translate code, you just execute own code istructing CPU what to do: cpu doThat

### Dual nature

- can be either simulated or generating machine code, just use different CPU
- you free to choose any style you want to program it

### Machine word

- a facade object representing a virtual CPU register/variable (machine word)
- it easy to manipulate with, since one can define a usual arithmetic operations, like  $#+$ ,  $#-$ ,  $#*$ ,  $#/$  etc..
- serves as a basis of VCpu 'DSL'

## Lets learn a new DSL

# Step 1. Creating a new machine word

### word := cpu word: 10.

# Step 2. Assigning new value to existing one

word1 := cpu word: 10.

word2 := cpu word: 4.

...

word2 value: word1.

Right

 $word2 := word1.$  Wrong!!!

# Step 3. Arithmetic expressions

#### word := x + y bitAnd: z

#### just keep in mind, it is not 'school' but 'CPU' math

Wednesday, August 20, 14

# Step 3. Arithmetic expressions

the result of expression is always new machine word

#### word := x + y bitAnd: z

just keep in mind, maybe you wanted:

#### word value: x + y bitAnd: z

... instead

# Step 3. Arithmetic expressions

.. expressions can be intermixed with regular constants

 $word := x + 5$ 

as long as receiver is machine word

# Step 4. Memory access

#### word := address loadWord

### address writeWord: x

# Step 5. Comparisons/ control flow

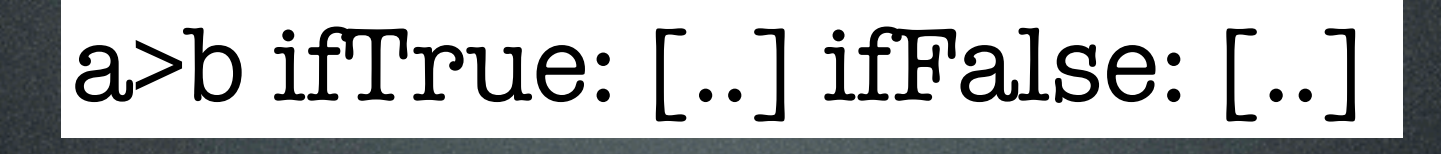

a to: b do: [:i |..]

x timesRepeat: [ .. ]

Looks familiar?

### Thanks, we have Opal

### • disable inlining (ifTrue:/to:do: ..etc)

### expression ifTrue: [..] ifFalse: [..]

#### mustBeABoolean

#### this is Sparta Pharo!

## Step 6. Call/return

address call

cpu return.

cpu return: x \*\*

#### \*\* requires a notion of calling convention

# End of tutorial

## NativeBoost integration

NativeBoost-style callout

#### abs: x

<primitive: #primitiveNativeCall module: #NativeBoostPlugin> ^ self nbCallout

 function: #( int abs (int x ) ) module: NativeBoost CLibrary

VCpu-style callout

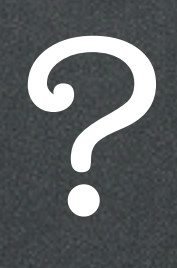

## NativeBoost integration

NativeBoost-style callout

#### abs: x

<primitive: #primitiveNativeCall module: #NativeBoostPlugin> ^ self nbCallout function: #( int abs (int x ) ) module: NativeBoost CLibrary

#### VCpu-style callout

#### abs: x

<primitive: #primitiveNativeCall module: #NativeBoostPlugin>

^ self nbCallout

 function: #( int abs (int x ) ) module: NativeBoost CLibrary

this is Sparta Pharo!

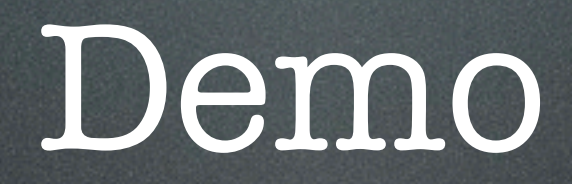

# To Do

- Finish optimizations
- Test ARM Support (on real hardware)
- Complete NativeBoost VCpu implementation
- Documentation
- Look forward for Spur integration

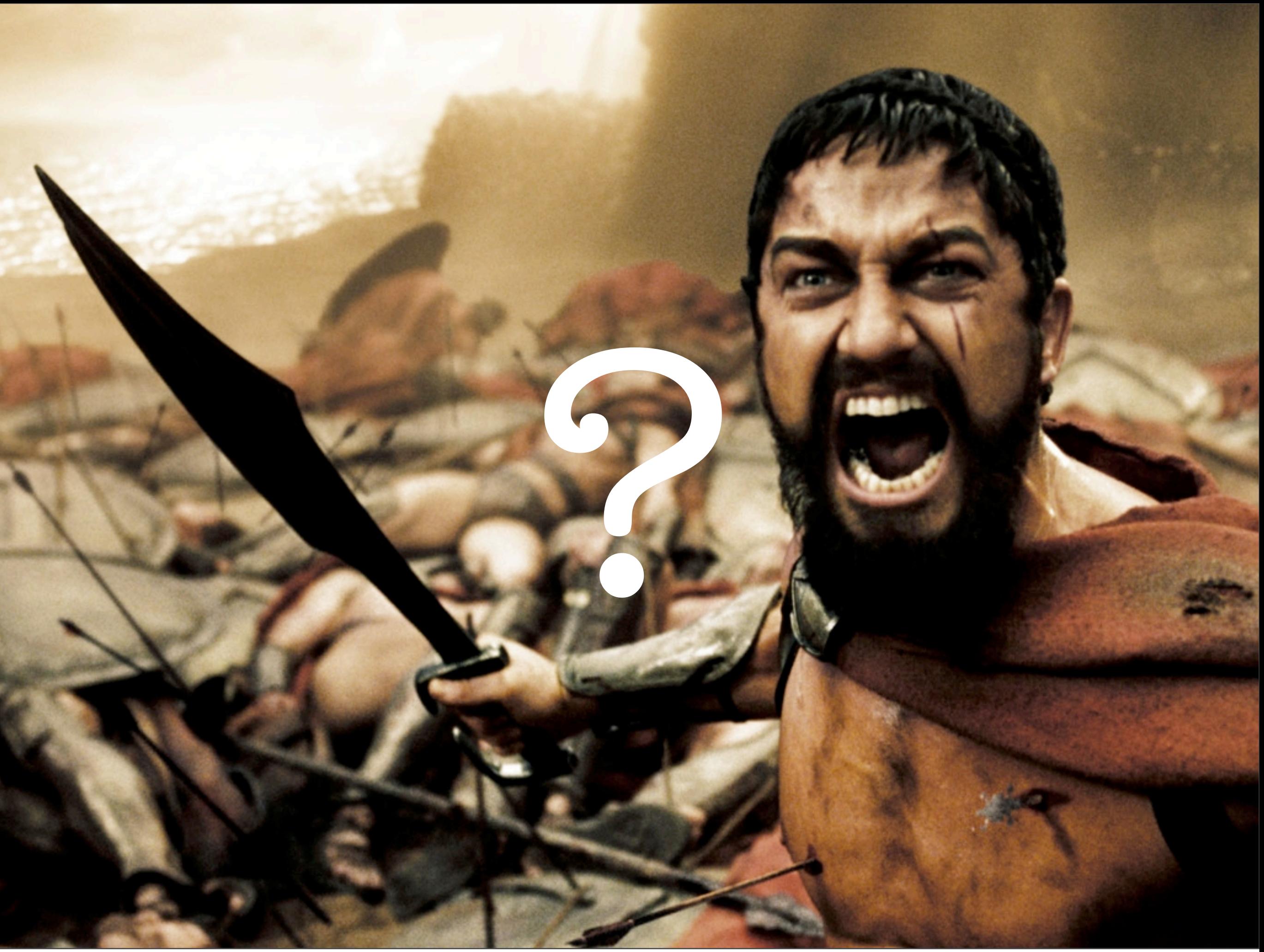